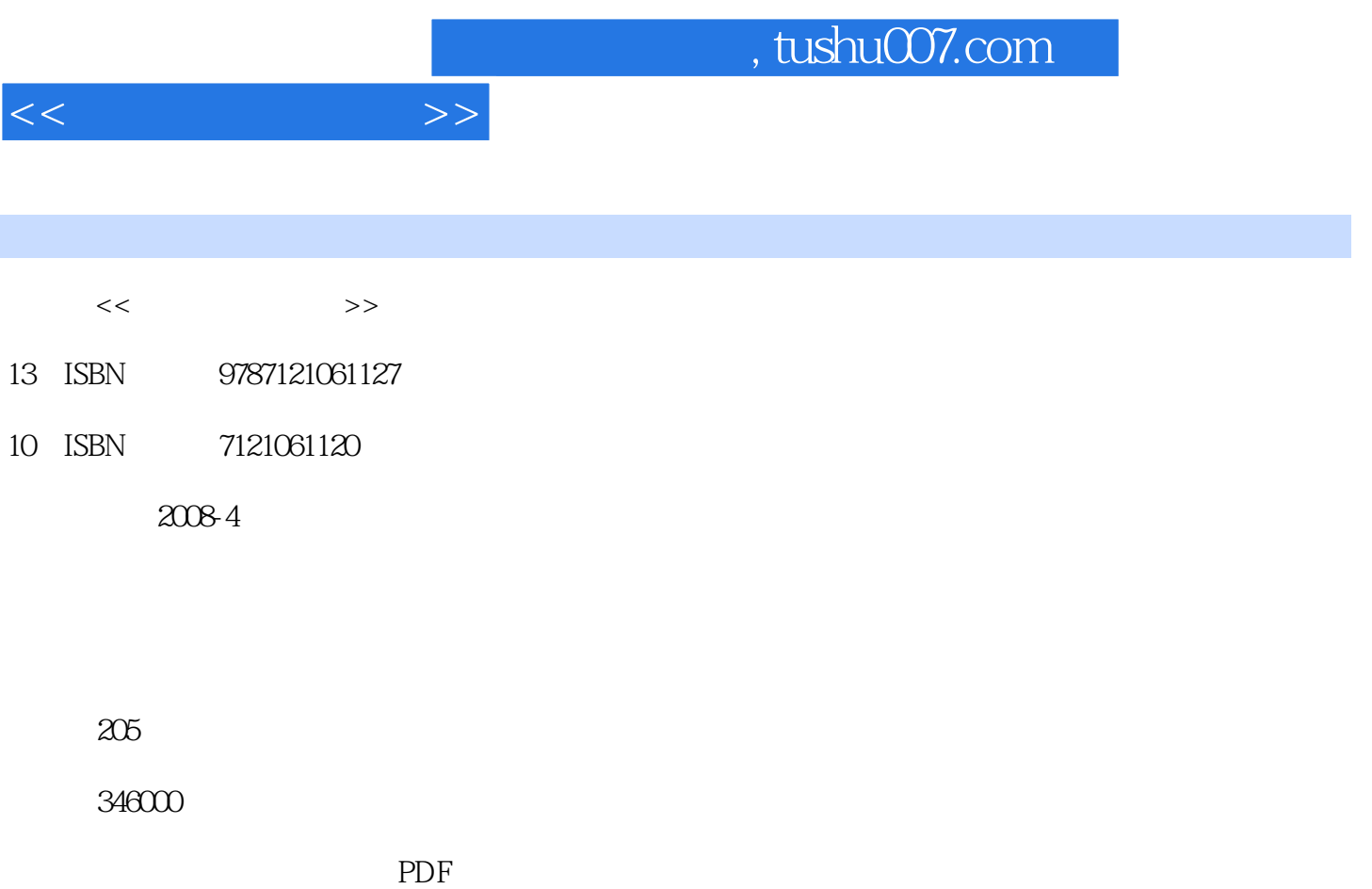

更多资源请访问:http://www.tushu007.com

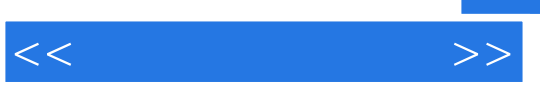

 $\frac{a}{\sqrt{a}}$  , and the set of the set of the set of the set of the set of the set of the set of the set of the set of the set of the set of the set of the set of the set of the set of the set of the set of the set of the  $\mathcal{D}$ 

*Page 2*

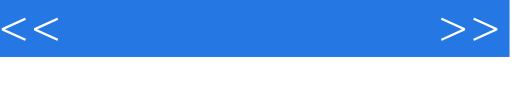

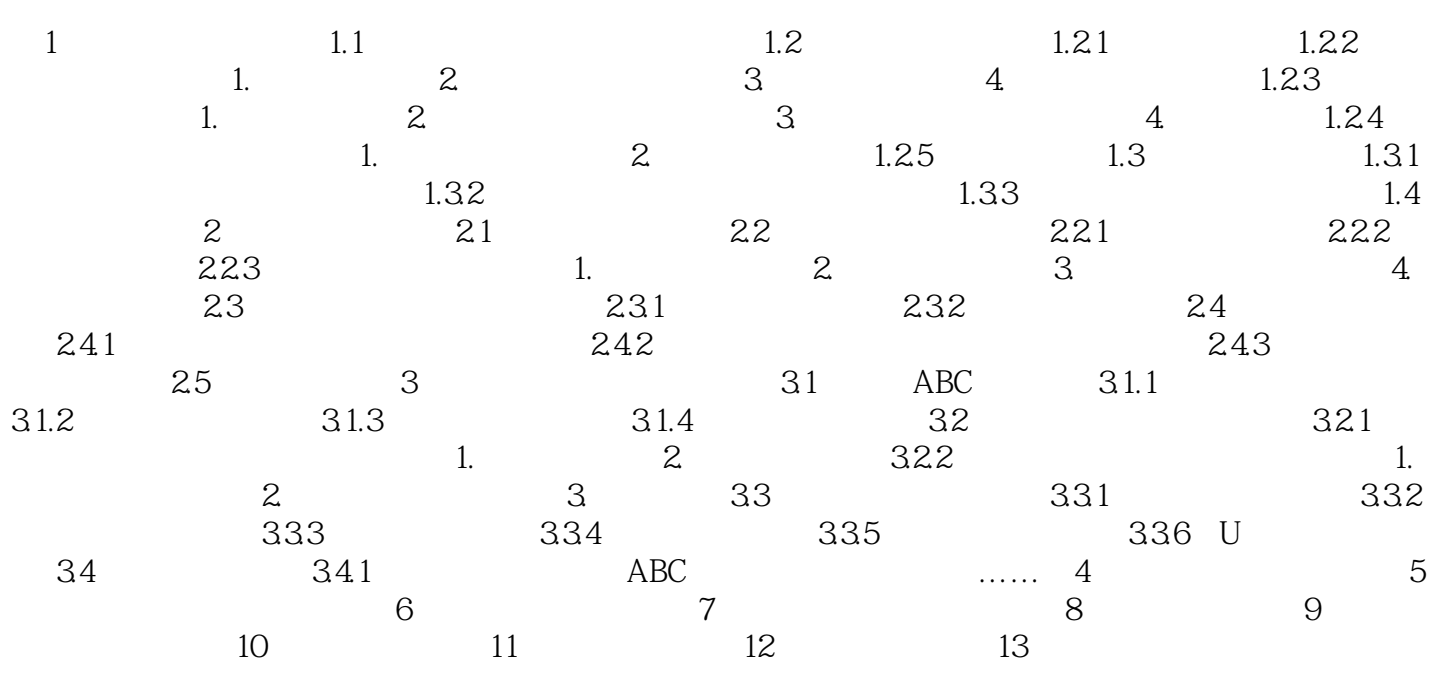

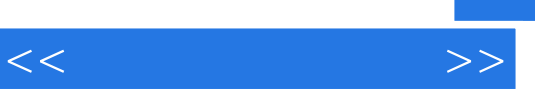

《快学快用:电脑打字与上网》定位于从零开始学习电脑打字与上网的初、中级用户,也可作为电脑培

*Page 4*

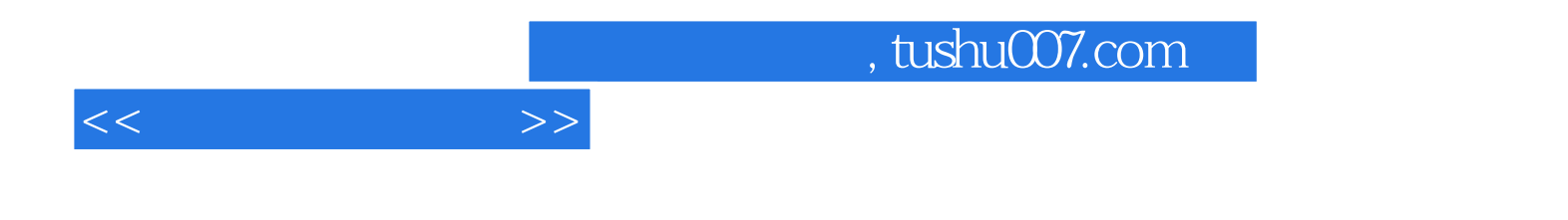

本站所提供下载的PDF图书仅提供预览和简介,请支持正版图书。

更多资源请访问:http://www.tushu007.com